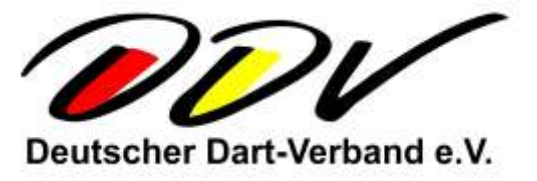

DDV Michael Sandner · Am Roten Berg 2, 95496 Glashütten

An die Anbieter von Datenbanken

Otto-Fleck-Schneise 12 D-60528 Frankfurt/Main Mobil +49 (0) 179 90 77 933 [michael.sandner@ddv-online.com](mailto:michael.sandner@ddv-online.com) [www.deutscherdartverband.de](http://www.deutscherdartverband.de/)

Sehr geehrte Damen und Herren,

der DDV ist auf der Suche nach einer Datenbanklösung zur Verwaltung des Mitglieder- und Sportbereiches. Im folgenden Lastenheft sind die Mindestanforderungen dargestellt.

Angebote mit detaillierten Preisen und Terminen bitte bis zum 12.06.2019 an den DDV-Präsidenten unter [michael.sandner@ddv-online.com](mailto:michael.sandner@ddv-online.com) oder postalisch an DDV-Präsident, Michael Sandner, Am Roten Berg 2, 95496 Glashütten.

Mit dartsportlichen Grüßen

Michael Sandner DDV-Präsident

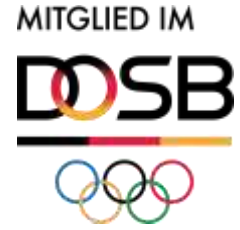

Wiesbaden Michael Sandner Sparkasse Heidelberg AG VR 2202 Sabine Köhler BIC: SOLADES1HDB

Sitz **Vorstand** Bankverbindung

St.-Nr. 319/5901/6156 Bodo Wermke IBAN: DE96672500200009168370

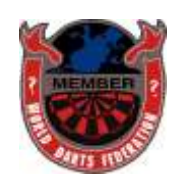

# **Lastenheft DDV-Datenbank**

**Status: final** 

Version: 1.2a

Stand: 14.04.2019

Ersteller: Jörg Brochhausen

# 1. Inhaltsverzeichnis

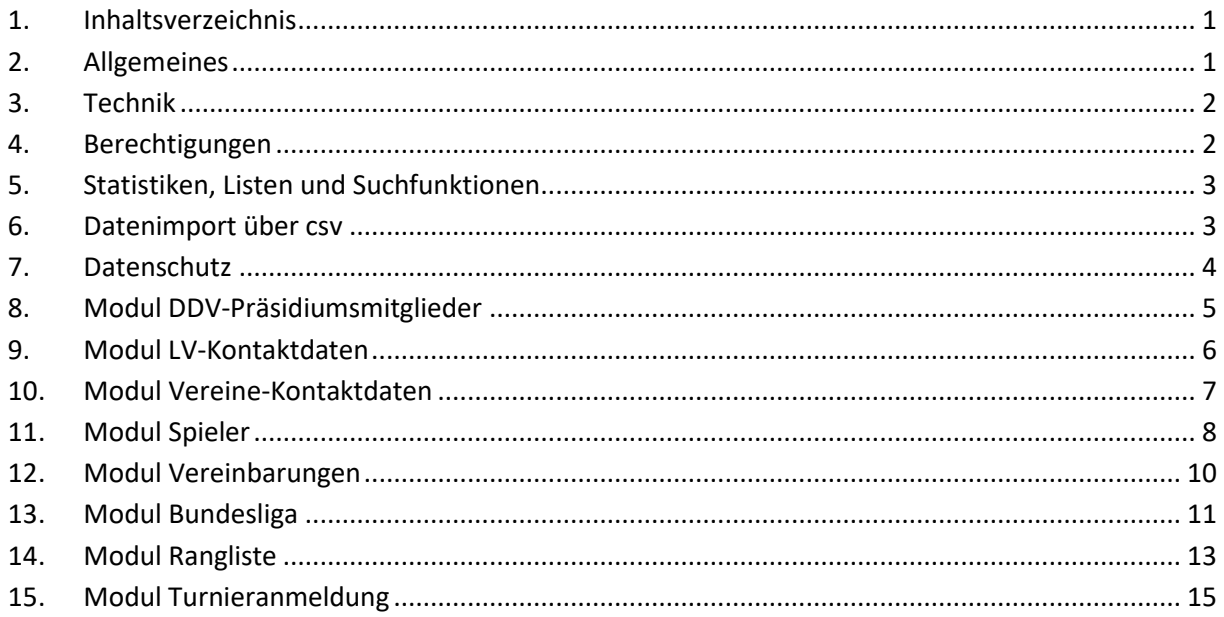

# 2. Allgemeines

#### Verwendete Abkürzungen:

DDV - Deutscher Dartverband DDVP - Präsidiumsmitglieder des DDV DDVA - Datenbank-Administrator des DDV LV-Landesverband LVP - Vorsitzender des LV HP-Homepage

U-User mit Sonderaufgaben (z. B. Ranglistenbeauftragter, Schiedsrichter, Turnierveranstalter)

#### Zeichenerklärung

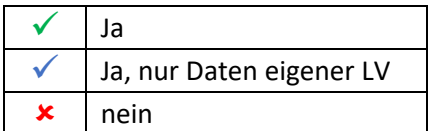

# **3. Technik**

# **Speicherort**

Auf dem DDV-eigenen NAS der Fa. Synology

oder

bei einem nach ISO 27001 zertifizierten Dienstleister mit Serverstandort in Deutschland (die Zugangsdaten zur regelmäßigen Datensicherung sind zur Verfügung zu stellen)

# **Frontend**

- Web-Interface
- Responsiv
- Datenübertragung erfolgt SSL-verschlüsselt

# **Sonstiges**

- Änderungshistorie notwendig
- Diverse Exportfunktionen als csv
- Diverse Importfunktionen über csv
- Diverse Datenbereitstellungen als xml in Echtzeit zum Zugriff durch die HP des DDV
- Alle Eingaben sind zu plausibilisieren

# **4. Berechtigungen**

- Schreibe- und Lesezugriffe beschränkt durch ein Berechtigungssystem.
- Rechtevergabe über Rollenkonzept (User hat Rolle / Rolle hat Recht / Recht bezieht sich auf definiertes Feld oder Tabelle)
- Hierarchiesystem der Berechtigungen (Rolle darf nur bestimmte Rechte vergeben)
- Die Kennwörter der User sind verschlüsselt zu speichern und müssen bestimmten Mindestvorgaben entsprechen (mind. 8 Zeichen, beinhaltet mind. 3 Zeichen aus Kleinbuchstaben, Großbuchstaben, Zahlen, Sonderzeichen). Das Startkennwort ist vom User bei der ersten Anmeldung zu ändern.

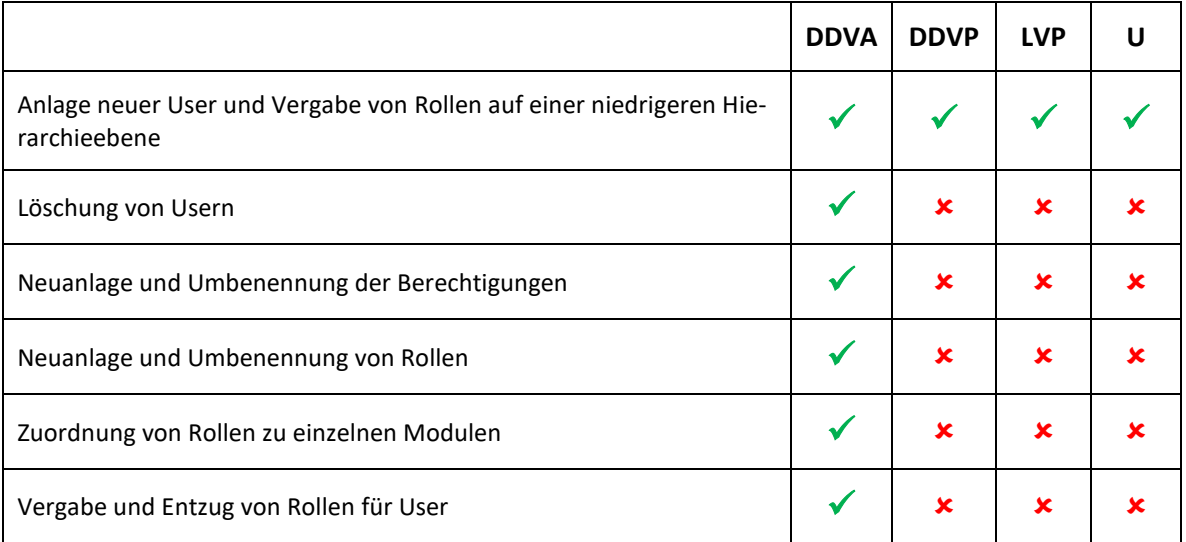

# **5. Statistiken, Listen und Suchfunktionen**

# **Statistik "Mitgliederzahlen LV"**

• Anzahl der Mitglieder je LV und Quartal für das aktuelle und die vergangenen 5 Jahre

#### **Statistik "Turnierteilnehmer"**

• Anzahl der teilnehmenden Spieler an Ranglistenturnieren für das aktuelle und die vergangenen 5 Jahre

### Liste "Vereinbarungen" – Kontrolle, ob alle Sportlervereinbarungen vorhanden sind

- Liste der Sportlervereinbarungen der zur Bundesliga gemeldeten Spieler
- Liste der Sportlervereinbarungen der zu Ranglistenturnieren gemeldeten Spieler

### Liste "Berechtigungen"

• Liste der berechtigten User inkl. aller vergebenen Berechtigungen

#### Liste "Duplikate"

• Liste von möglichen Duplikaten bei den Einzelmitgliedern (Vergleich anhand von Vorname und Name)

#### Liste "Turnierteilnehmer"

• Liste aller pro Ranglistenturnier gemeldeten Spieler inkl. Daten aus dem Modul *Vereinbarungen*

#### Liste "Bundesligaspieler"

• Liste aller zur Bundesliga gemeldeten Spieler pro Mannschaft inkl. Daten aus dem Modul *Vereinbarungen*

#### **Suchfunktionen**

• Suche nach Einzelmitgliedern und Ausgabe der erfassten Daten (Änderungshistorie, Teilnahmen Ranglistenturnieren, Teilnahmen Bundesliga)

#### **Berechtigungen**

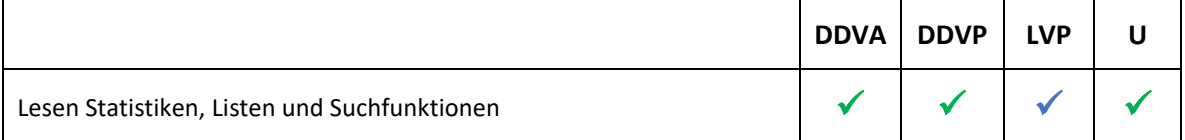

# **6. Datenimport über csv**

- Eine Datensatzbeschreibung (inkl. Dokumentation der Pflichtfelder) muss über das Interface abrufbar sein
- Die Plausibilitätsprüfung erfolgt umgehend nach Übertragung der Daten. Bei Fehlern wird die komplette Datei **nicht** importiert und die Fehler (inkl. Beschreibung) einzeln ausgegeben.
- Bereits vorhandene Datensätze mit identischen Werten werden überlesen. Somit kann der LV seinen kompletten Datenbestand importieren und das System erkennt Veränderungen und pflegt nur diese in die Datenbank ein. Nicht mehr enthaltene Datensätze im Import sind als "zu löschen nach Ablauf der Aufbewahrungspflicht" zu markieren.

# **7. Datenschutz**

- Die Einhaltung aller gültigen Datenschutzbestimmungen insbesondere der DSGVO ist Voraussetzung.
- Ein Hinweis auf die "Informationen zur Verarbeitung personenbezogener Daten" ist bei jeder Datenerfassung inkl. csv-Import anzuzeigen und vom Erfasser bestätigen zu lassen. Die Bestätigung ist zu protokollieren (§ 14 DSGVO).
- Die Ausgabe eines Datenblattes (vorzugsweise als pdf) mit allen gespeicherten Daten der Einzelmitglieder zur Bearbeitung von Anfragen zur Auskunftspflicht ist notwendig. Die Erstellung des Datenblattes ist zu protokollieren (§ 15DSGVO).
- Ein Löschkonzept ist umzusetzen. Einzelmitglieder, die über einen per Parameter definierten Zeitraum nicht gemeldet waren sind vollumfänglich (inkl. Daten des Spielbetriebes) zu löschen. Die Aufbewahrungspflichten nach deutschem Recht und Vorgaben des DOSB sind bei der Definition des Parameters zu berücksichtigen (§ 17 DSGVO).
- Einzelmitglieder mit gesetztem Kennzeichen "Einschränkung der Verarbeitung im öffentlichen Bereich" dürfen an den öffentlichen Bereich (Datenbereitstellung für die Homepage) nur als "anonym" übermittelt werden (§ 18 DSGVO).

# **8. Modul DDV-Präsidiumsmitglieder**

### **Beschreibung**

Kontaktdaten der Präsidiumsmitglieder und der Beauftragten. Quelle für die Darstellung auf der Homepage.

# **Datenstruktur**

- Funktion
- Vorname
- Name
- Anschrift
- Telefon
- E-Mail
- Dateiname Profild

# **Berechtigungen**

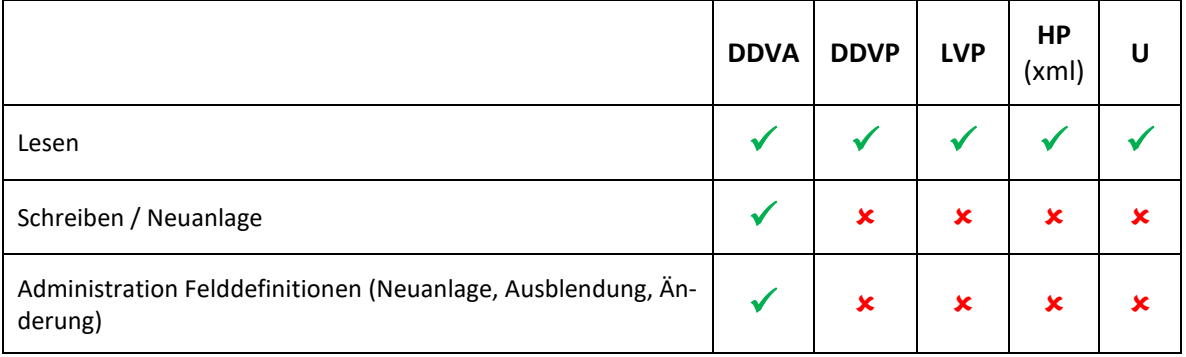

# **9. Modul LV-Kontaktdaten**

### **Beschreibung**

Kontaktdaten der LV inkl. diverser Präsidiumsmitglieder. Quelle für die Darstellung auf der Homepage und für den Kontakt zwischen DDV und LV.

# **Datenstruktur**

- LV Kurzbezeichnung
- LV Bezeichnung
- Kontaktdaten Präsident (Vorname, Name, Anschrift, Telefon, E-Mail)
- Kontaktdaten Schatzmeister (Vorname, Name, Anschrift, Telefon, E-Mail)
- Kontaktdaten Spielleiter (Vorname, Name, Anschrift, Telefon, E-Mail)
- Kontaktdaten Jugendwart (Vorname, Name, Anschrift, Telefon, E-Mail)
- Homepage URL
- Datum Saisonbeginn
- Mitglied Landessportbund (ja / nein)

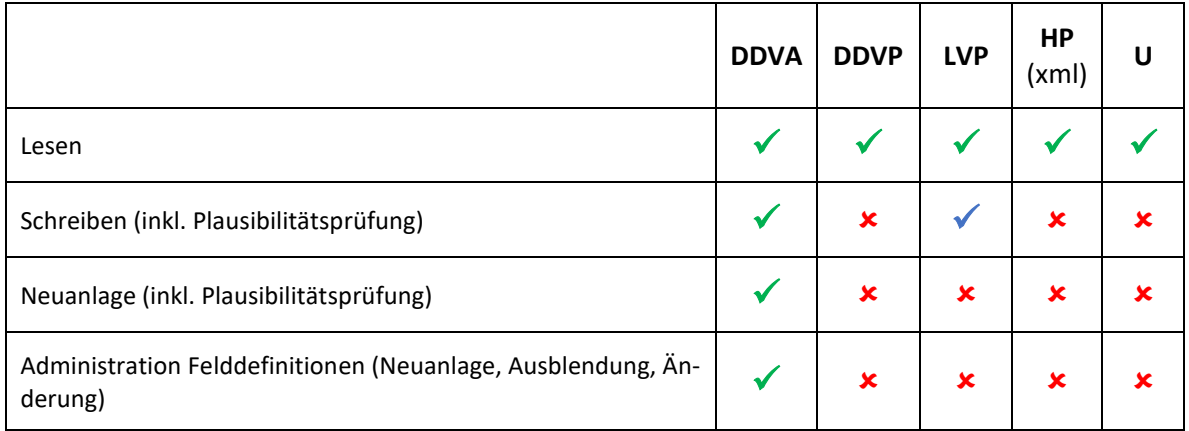

# **10. Modul Vereine-Kontaktdaten**

#### **Beschreibung**

Kontaktdaten der einzelnen Vereine. Quelle für den Versand von Turniereinladungen und für die Spiellokal-Übersicht auf der Homepage.

### **Datenstruktur**

- LV (verknüpft auf Modul *LV-Kontaktdaten*)
- Vereinsname
- Kontaktdaten Postanschrift (Vorname, Name, Anschrift, E-Mail)
- Homepage URL
- Verein mit Bundesligamannschaft (ja / nein)
- Kontaktdaten Spiellokal (Name, Anschrift, Telefon)

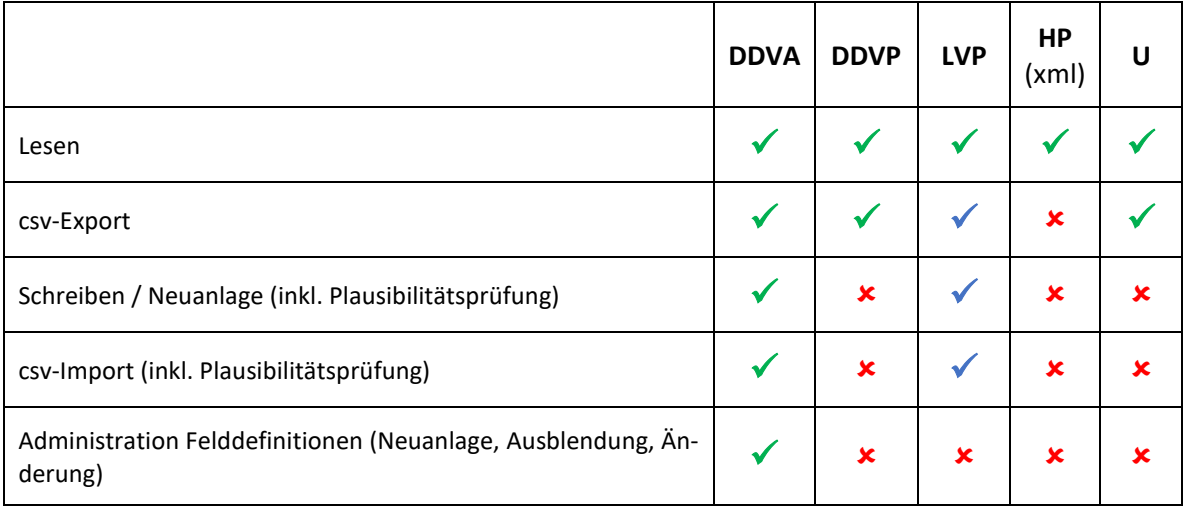

# **11. Modul Spieler**

# **Beschreibung**

Daten der Einzelmitglieder. Verschiedene Module verknüpfen auf diese Daten (z. B. Rangliste oder Turnieranmeldung). Die Vorgaben der DSGVO sind hier besonders zu beachten.

# **Datenstruktur**

- LV (verknüpft auf Modul *LV-Kontaktdaten*)
- Verein (verknüpft auf Modul *Vereine-Kontaktdaten*) sofern diese Daten dem entsprechenden LV zur Verfügung stehen
- Passnummer
- Vorname
- Name
- Geburtsdatum
- Geschlecht
- Anschrift (Hinweis: nur für Kader und Nationalmannschaften)
- Telefon (Hinweis: nur für Kader und Nationalmannschaften)
- E-Mail (Hinweis: nur für Kader und Nationalmannschaften)
- Spielberechtigung ab (Datum)
- Spielberechtigung bis (Datum) Prüfung, ob Spielberechtigung Ende mit Saisonende des LV übereinstimmt
- Gesperrt bis (z. B. wegen Dopingvergehen)
- Sportlervereinbarung (verknüpft auf Modul *Vereinbarungen*)
- Datenschutzerklärung (verknüpft auf Modul *Vereinbarungen*)
- Kaderzugehörigkeit
- Jugendkennzeichen
- Paradartkennzeichen
- Spielklasse bei Paradart aufgrund von Rückschlüssen auf Gesundheitsdaten der Person muss dieses Feld gesondert geschützt werden – Lesezugriff nur für bestimmte definierte User
- Kennzeichen "Einschränkung der Verarbeitung im öffentlichen Bereich"
- Löschen am

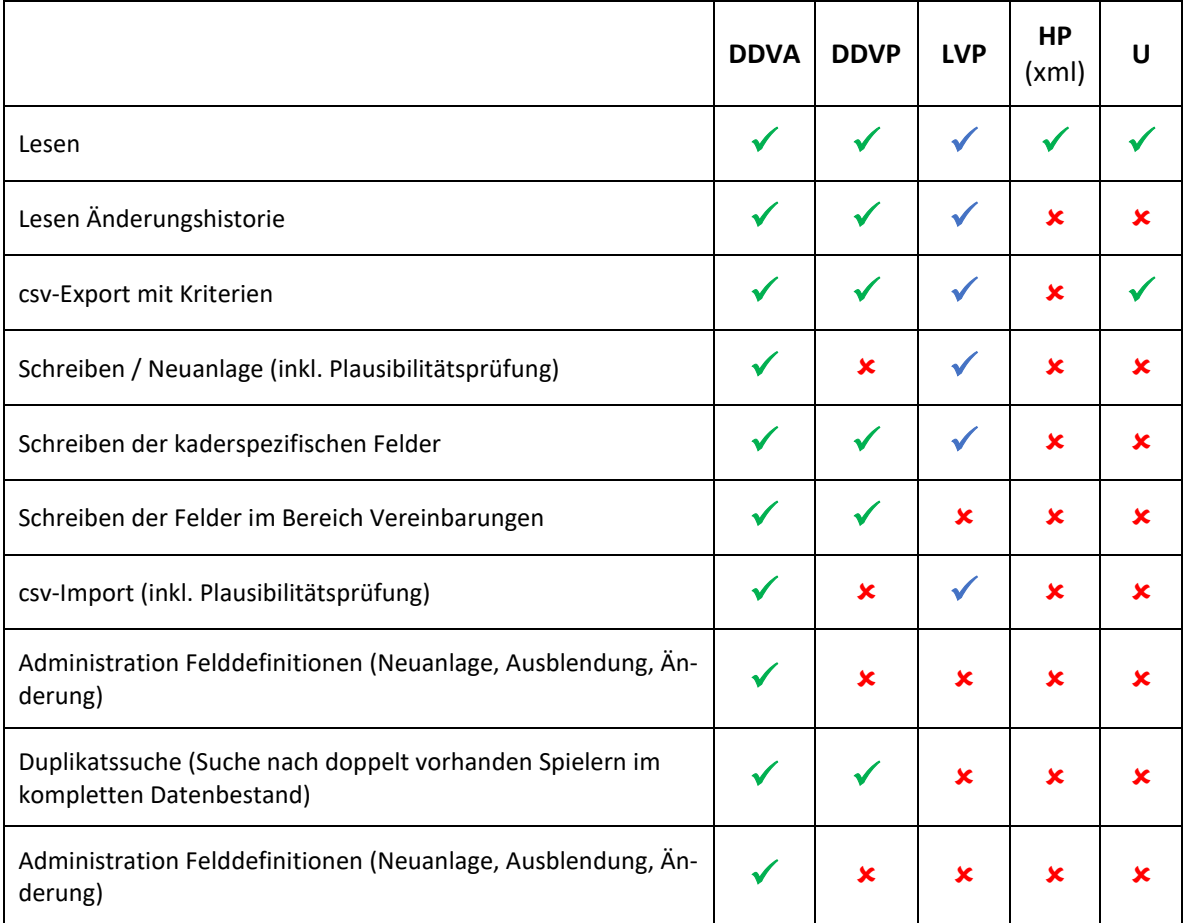

# **12. Modul Vereinbarungen**

### **Beschreibung**

Sportlervereinbarungen und Datenschutzvereinbarungen müssen auch von Nichtmitgliedern ausgestellt werden.

#### **Datenstruktur**

- ID Mitglied (verknüpft auf Modul *Spieler*)
	- oder

Kontaktdaten bei Nichtmitgliedern (Name, Anschrift, Geburtsdatum)

- Datum Vereinbarung
- Version Sportlervereinbarung
- Version Datenschutzvereinbarung

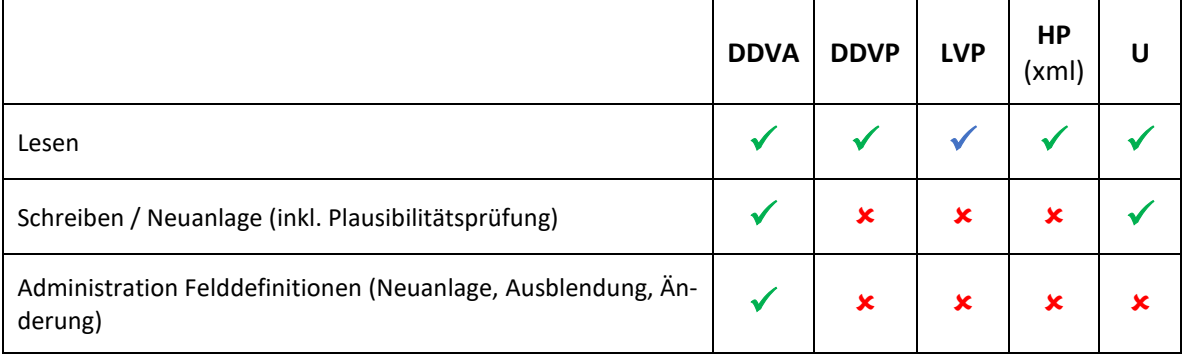

# **13. Modul Bundesliga**

### **Beschreibung**

Über das Modul wird die komplette Verwaltung der Bundesliga abgewickelt. Erfassung der Paarungen, Einzelergebnisse und Highlights.

# **Datenstruktur** "Saison"

- Bezeichnung (z. B. Süd 2018/2019)
- Kennzeichen aktiv

### **Datenstruktur** "Spielmodus"

- ID Saison
- Anzahl Spiele und Reihenfolge von Doppel und Einzel
- Spielmodus (best of three oder best of five)
- Tabellenmodus (2 oder 3 Punkte pro Sieg)

# **Datenstruktur "Mannschaften"**

- ID Saison
- Bezeichnung
- Verein (verknüpft auf Modul *Vereine Kontaktdaten*)

#### **Datenstruktur** "Spieler"

- Passnummer (verknüpft auf Modul *Spieler*)
- ID Saison
- ID Mannschaft

# **Datenstruktur** "Spielplan"

- ID Saison
- Runde
- Datum / Uhrzeit
- Spielort (ID *Mannschaft*)
- Heimmannschaft (ID *Mannschaft*)
- Gastmannschaft (ID *Mannschaft*)
- Ergebnis (berechnet aus Daten der Tabelle *Spiele*)
- ID Schiedsrichter

#### **Datenstruktur** "Spiele"

- ID Spielplan
- ID Heimspieler 1
- ID Heimspieler 2
- ID Gastspieler 1
- ID Gastspieler 2
- Ergebnis

# **Datenstruktur** "Highlights"

- ID Spielplan
- ID Spieler
- Art des Highlights
- Wert des Highlights

# **Datenstruktur "Schiedsrichter"**

- ID Saison
- Kontaktdaten

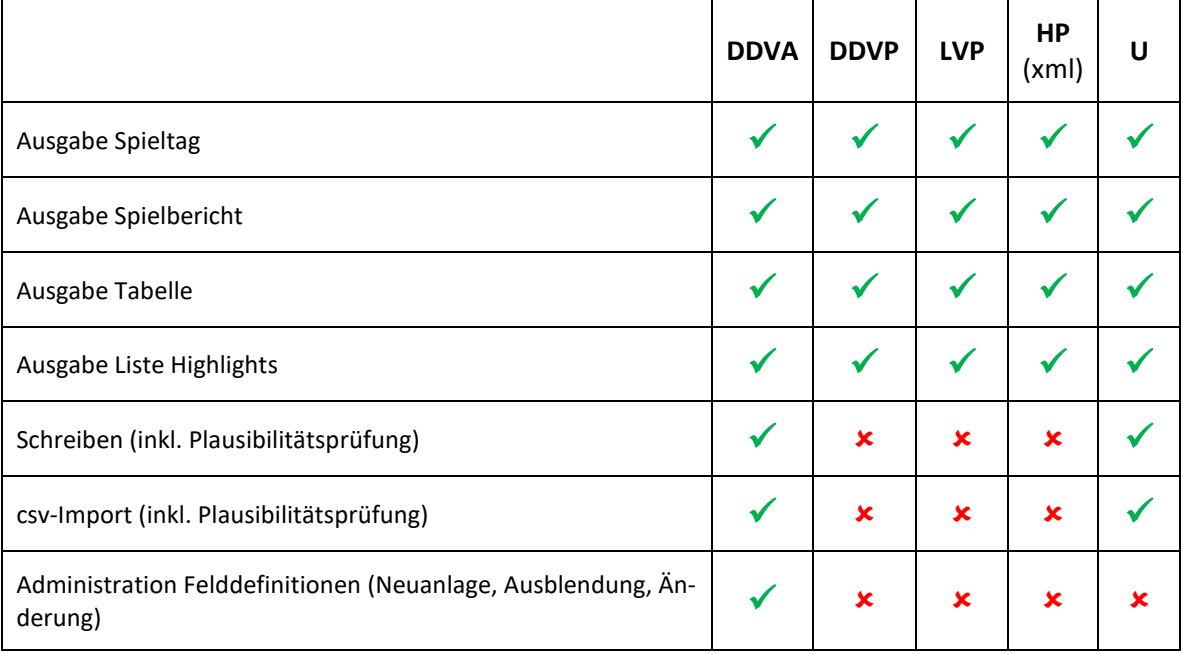

# **14. Modul Rangliste**

### **Beschreibung**

Über das Modul wird die komplette Turnierausrichtung durchgeführt. Das Modul lost anhand der Daten aus dem Modul *Turnieranmeldung*, dem Turniermodus und der Setzschlüssel den kompletten Turnierplan aus. Frei Boards werden verwaltet und den Paarungen durch die Turnierleitung zugeordnet. Die erfassten Ergebnisse sind Quelle für den Liveticker und die Rangliste der Homepage.

# **Datenstruktur** "Punktesystem"

- Art (Herren, Damen, Junioren, Juniorinnen)
- Platz
- Punkte
- Kennzeichen aktiv

#### **Datenstruktur** "Turnier"

- Bezeichnung (z. B. Steinfurt 2018/2019)
- Kennzeichen aktiv
- ID Punktesystem
- Turniersystem (z. B. Einfach- oder Doppel-ko)
- ID Setzschlüssel

### **Datenstruktur "Setzschlüssel"**

• Definition der zu setzenden Spieler

#### **Datenstruktur** "Paarung"

- ID Turnier
- Art
- Runde
- Boardnummer
- Startzeit
- Spieler 1
- Spieler 2
- Schreiber
- Ergebnis

#### **Datenstruktur** "Spieler"

- ID Turnier
- Art
- Platz
- Punkte

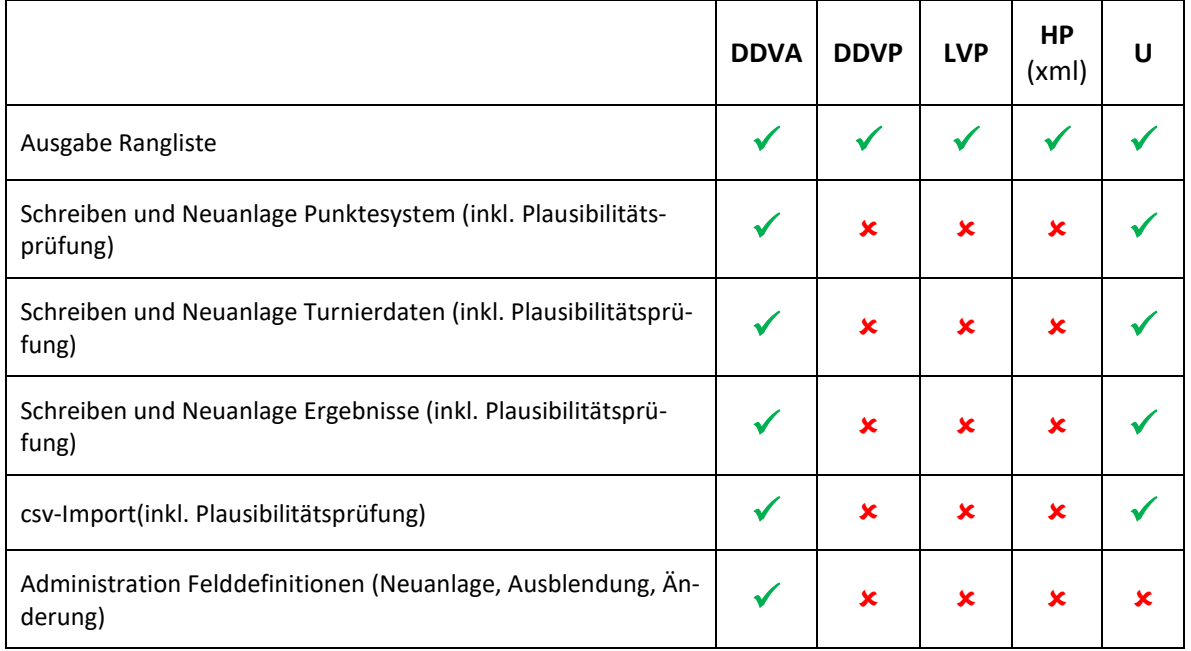

# **15. Modul Turnieranmeldung**

# **Beschreibung**

Interface zur Anmeldung zur Einbindung auf der Homepage unter Berücksichtigung des Anmeldeschlusses.

Nach vollständiger Meldung erhält der Melder eine automatisierte E-Mail mit Bestätigung der Anmeldung und Rechnung des Preisgeldes.

# **Datenstruktur** "Turniere"

- Turnierbezeichnung
- Turniersystem (z. B. Einzel oder Doppel)
- Art (Herren, Damen, Junioren, Juniorinnen)
- Termin
- Anmeldeschluss
- Startgeld
- Kontaktdaten Ausrichter (inkl. E-Mail und Homepage)
- Bankverbindung Startgeldgutschrift

# **Datenstruktur "Meldung Kontakt"**

- ID Turnier
- Kontaktdaten des Melders
- Kennzeichen "Startgeld bezahlt"

# **Datenstruktur "Meldung Spieler"**

Im Doppel müssen die beiden einzelnen Spieler als Doppel erkennbar sein.

- ID "Meldung Kontakt"
- Passnummer
- Name

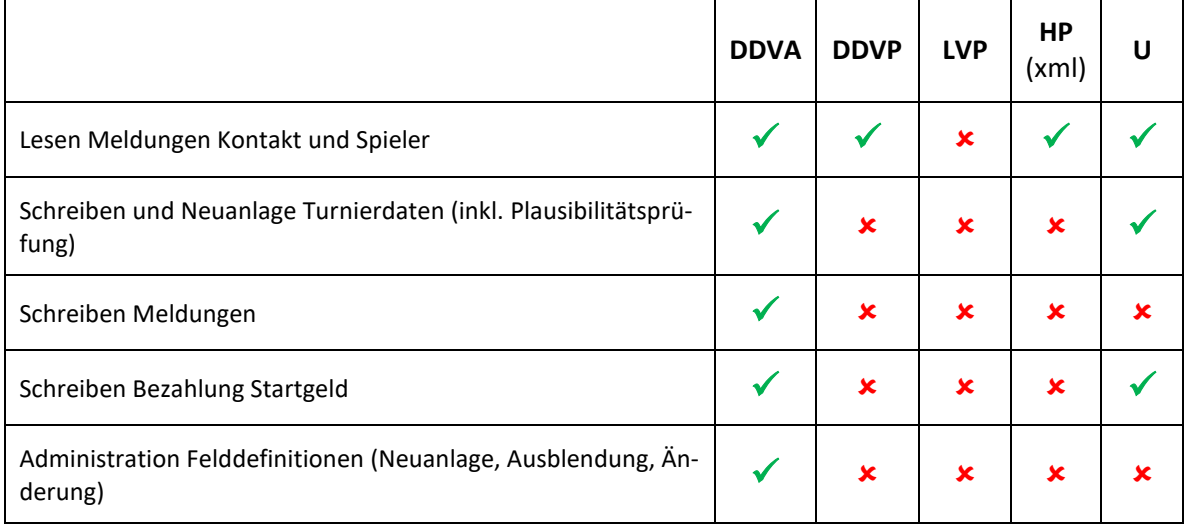